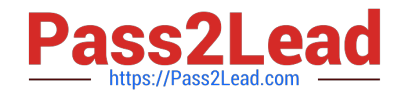

# **E\_HANAAW\_17Q&As**

Certified Development Specialist - ABAP for SAP HANA 2.0 Exam

## **Pass SAP E\_HANAAW\_17 Exam with 100% Guarantee**

Free Download Real Questions & Answers **PDF** and **VCE** file from:

**https://www.pass2lead.com/e\_hanaaw\_17.html**

### 100% Passing Guarantee 100% Money Back Assurance

Following Questions and Answers are all new published by SAP Official Exam Center

**63 Instant Download After Purchase** 

- **63 100% Money Back Guarantee**
- 365 Days Free Update
- 800,000+ Satisfied Customers

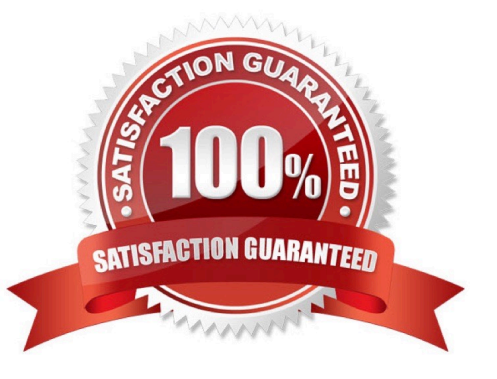

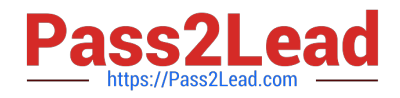

#### **QUESTION 1**

Which of the below has huge negative impact on performance? (2 answers)

- A. Mixing up SQL statement and CE functions
- B. Join on calculated column
- C. Inner Join

Correct Answer: AB

#### **QUESTION 2**

You plan a database migration to SAP HANA and want to check your ABAP coding for performance optimization potential.

Which Code Inspector check variant can you use?

- A. PERFORMANCE\_OPT
- B. CHECK\_PERFORMANCE
- C. FUNCTIONAL\_DB
- D. PERFORMANCE\_DB

Correct Answer: D

#### **QUESTION 3**

How can you consume a Core Data Services (CDS) view? 2 answers

- A. Use the Data Preview in ABAP Development Tools for SAP NetWeaver.
- B. Use it as a data source in the FROM clause of an Open SQL query.
- C. Use the ABAP language statement WRITE and the CDS view name as the argument.
- D. Use the CDS maintenance transaction (SCDSV).

Correct Answer: AB

#### **QUESTION 4**

What are the two types of editors available in ADT? There are 2 correct answers to this question.

A. Eclipse (native)

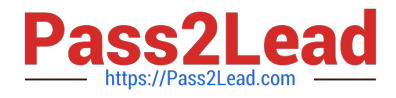

- B. Client (native)
- C. SAP (GUI)
- D. ABAP (native)
- Correct Answer: AC

#### **QUESTION 5**

You created and activated database procedure. How can you call this procedure? There are 2 correct answers to this question.

- A. By another database procedure
- B. By using Sap Analysis for Microsoft office
- C. By a script-based calculation view
- D. By a core data services view
- Correct Answer: AC

[Latest E\\_HANAAW\\_17](https://www.pass2lead.com/e_hanaaw_17.html) **[Dumps](https://www.pass2lead.com/e_hanaaw_17.html)** 

[E\\_HANAAW\\_17 Study](https://www.pass2lead.com/e_hanaaw_17.html) **[Guide](https://www.pass2lead.com/e_hanaaw_17.html)** 

[E\\_HANAAW\\_17](https://www.pass2lead.com/e_hanaaw_17.html) **[Braindumps](https://www.pass2lead.com/e_hanaaw_17.html)**